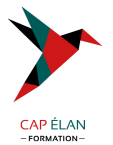

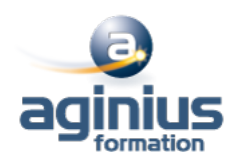

# **LINUX ADMINISTRATION**

**Durée 5 jours Référence Formation 4-UX-APA**

# **Objectifs**

Installer, gérer et maintenir un système GNU Linux ou Unix

# **Participants**

Utilisateurs expérimentés de Linux / Unix

# **Pré-requis**

Avoir suivi le cours d'initiation GNU Linux / Unix ou posséder les connaissances équivalentes

# **Moyens pédagogiques**

Accueil des stagiaires dans une salle dédiée à la formation équipée d'un vidéo projecteur, tableau blanc et paperboard ainsi qu'un ordinateur par participant pour les formations informatiques.

Positionnement préalable oral ou écrit sous forme de tests d'évaluation, feuille de présence signée en demi-journée, évaluation des acquis tout au long de la formation.

En fin de stage : QCM, exercices pratiques ou mises en situation professionnelle, questionnaire de satisfaction, attestation de stage, support de cours remis à chaque participant.

Formateur expert dans son domaine d'intervention

Apports théoriques et exercices pratiques du formateur

Utilisation de cas concrets issus de l'expérience professionnelle des participants

Réflexion de groupe et travail d'échanges avec les participants

Pour les formations à distance : Classe virtuelle organisée principalement avec l'outil ZOOM.

Assistance technique et pédagogique : envoi des coordonnées du formateur par mail avant le début de la formation pour accompagner le bénéficiaire dans le déroulement de son parcours à distance.

# **PROGRAMME**

# - **Installation**

Actions préalables, procédure classique, variantes Préparation d'un serveur d'installation, actions post-installation Nomenclature des noms de dossiers Installation d'applications, gestion des horloges

#### - **Les fichiers système**

fstab, mtab passwd, shadow, group inittab hosts, hosts.allow, hosts.deny ping, ifconfig, route, netstat, nslookup

## - **La Gestion des disques**

Gestion des volumes Nomenclature des volumes et des disques

## **CAP ÉLAN FORMATION**

www.capelanformation.fr - Tél : 04.86.01.20.50 Mail : contact@capelanformation.fr Organisme enregistré sous le N° 76 34 0908834 [version 2023]

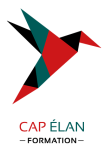

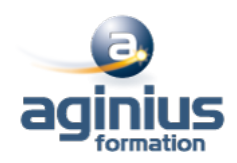

Affectation des volumes, les volumes de swap Les systèmes de fichiers, le fichier / etc / fstab, La gestion des quotas

## - **L'éditeur VI**

Les 3 modes de Vi Fonctions de base: copier/couper/coller, ouvrir, sauvegarde, renommer, insertion, etc.

## - **Amorçage et arrêt**

Démarrage de l'ordinateur, processus init Fichier / etc / inittab Démarrage des démons, arrêt du système, niveaux d'exécution Démarrage des terminaux

#### - **La gestion des terminaux**

Les terminaux texte, installation, en cas d'anomalie Les terminaux graphiques, serveur X

- **Génération d'un noyau** Pourquoi générer un noyau, procédure

#### - **Résolution des problèmes**

Syslogd : les journaux système Rapport de détection du matériel CD ou disquette de réparation d'urgence Le mode mono-utilisateur Procédure en cas de blocage

## - **Gestion des comptes**

Fichiers des utilisateurs, des groupes, scripts de login La shadow suite, la sécurité PAM, les ACL

## - **Les droits utilisateurs**

Rappel sur les droits de bases Rappel sur les droits étendus Les ACL L'héritage des droits

#### - **Les partages réseau**

le fichier « exports » et NFS le montage de lecteurs réseau Windows Le service SAMBA

#### - **La gestion des imprimantes**

Les étapes d'impression, le spouleur, l'espace de spool Les types de files d'impression Les types de connexion possibles Mise en oeuvre d'un serveur et d'un client Service CUPS Résolution des problèmes, requête d'impression : lpr, lprm.

## **CAP ÉLAN FORMATION**

www.capelanformation.fr - Tél : 04.86.01.20.50 Mail : contact@capelanformation.fr Organisme enregistré sous le N° 76 34 0908834 [version 2023]

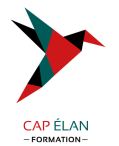

Contrôle des files : lpq

## - **Le planificateur de tâche**

Les tâches système Les tâches utilisateur Les fichiers du service CRON

## - **Les modules**

La structure modulaire de Linux Ajout/suppression de modules au noyau Les commandes standard: lsmod modinfo insmod rmmod modprobe depmod

#### - **Les services ou démons**

Visualiser les services installés Ajouter, supprimer un service Configurer un service selon le mode de démarrage Surveillance, démarrage et arrêt d'un service

#### - **DHCP**

Installation du service dhcpd Configuration du service

#### - **DNS**

Installation du service named Configuration du service Configuration des domaines Jonction au service DHCP

# - **Le LVM**

Les principes Avantages et inconvénients Mise en oeuvre

#### - **Scripting**

Rappel des commandes de base: for, while, until, test, let, read Select Case If then else traitement sur les données de type « string »

#### - **Sauvegarde / Restauration**

Différentes techniques et stratégies : tar, cpio, dump, etc. Les commandes rsh et ssh

## **CAP ÉLAN FORMATION**

www.capelanformation.fr - Tél : 04.86.01.20.50 Mail : contact@capelanformation.fr Organisme enregistré sous le N° 76 34 0908834 [version 2023]

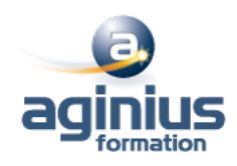

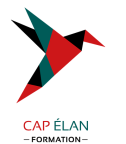

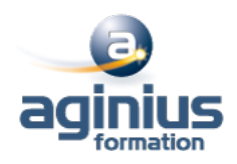

## - **Les commandes (vues au fur et à mesure):**

init, Grep, find Useradd, usermod, userdel, Passwd, Groups, groupadd, groupmod, groupdel, newgrp Fdisk, mkfs, mount, umount, e2fsck Time Nice, renice, fg, bg, jobs Différence entre {} et ( ) : {} exécution dans le shell courant. ( ) exécution dans un shell secondaire Top, ps, pstree, kill, killall

**CAP ÉLAN FORMATION** www.capelanformation.fr - Tél : 04.86.01.20.50 Mail : contact@capelanformation.fr Organisme enregistré sous le N° 76 34 0908834 [version 2023]